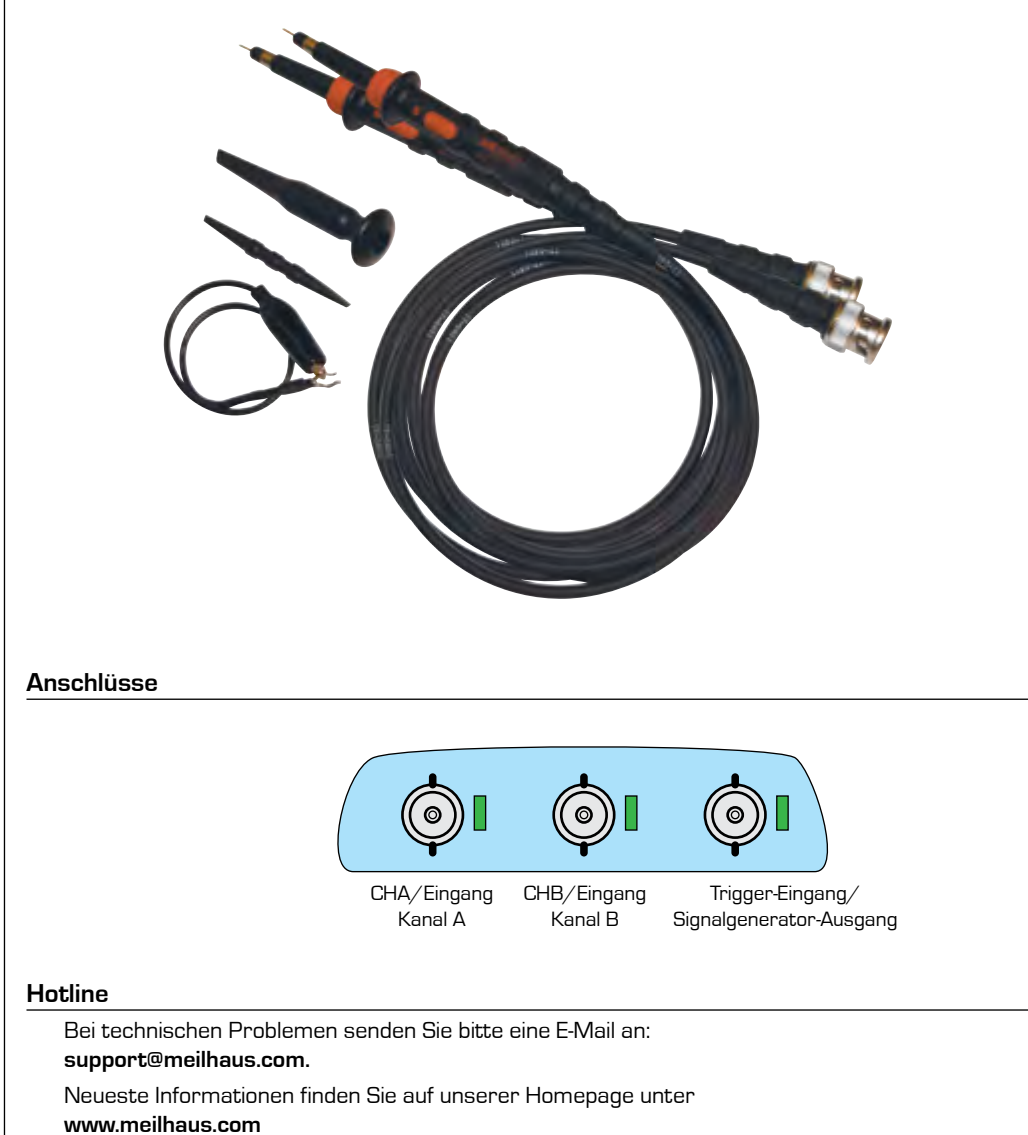

## **Multifunktions-Instrument "PocketScope I" (DS1M12)**

**Kurzanleitung zur Inbetriebnahme**

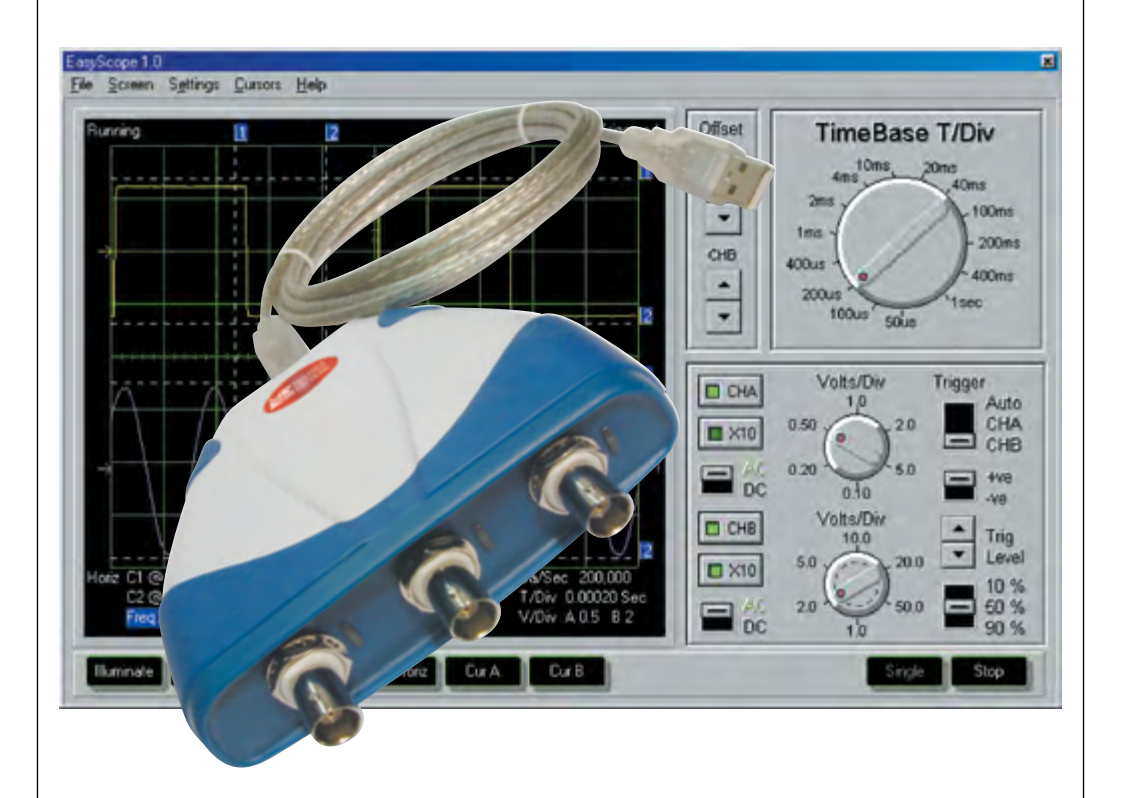

## **Meilhaus Electronic GmbH**

Am Sonnenlicht 2 82239 Alling

www.meilhaus.com sales@meilhaus.com support@meilhaus.com  $\textcircled{r}$  +49 - 8141 - 5271-0

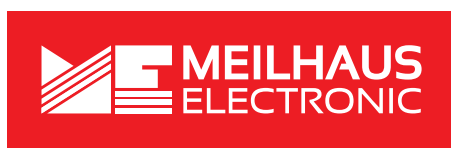

**Meilhaus Electronic GmbH**

Am Sonnenlicht 2 82239 Alling

www.meilhaus.com sales@meilhaus.com support@meilhaus.com  $\textcircled{r}$  +49 - 8141 - 5271-0

3.1D, 12/2019

## **PocketScope USB Oszilloskop & Funktionsgenerator - Beschreibung**

Das PocketScope kombiniert die Funktionen eines Oszilloskopes, Datenloggers, Spektrum-Analysators, Voltmeters, Frequenz-Messgerätes und eines einfachen Funktionsgenerators in einem Gerät. Die Stromversorgung erfolgt über den USB-Port. Es ist keine externe Stromversorgung notwendig. Das PocketScope kann Daten gleichzeitig auf beiden Kanälen mit 12 bit Auflösung bei einer Sample-Rate von 1 MS/s (20 MS/s bei repetitiven Signalen) erfassen. Der anspruchsvolle Hardware-Trigger beinhaltet verzögerte Zeitbasen und Impulsbreiten. Außerdem hat das PocketScope einen dritten Kanal, der als Funktionsgenerator oder als externer Trigger-Eingang genutzt werden kann. Im Lieferumfang ist die Software EasyScope II (Oszilloskop) und EasyLogger (Datenlogger) enthalten. Die ebenfalls mitgelieferten Windows DLLs erlauben Fremdsoftware den Zugriff auf das PocketScope. Beispiel-Programme in verschiedenen bekannten Programmiersprachen, LabVIEW eingeschlossen, werden zur Verfügung gestellt.

## **Hardware Funktionen**

- • A/D-Wandler mit 12 bit Auflösung.
- Simultanes Sampling auf beiden Kanälen.
- • 32 KByte Funktionsgenerator-Zwischenspeicher.
- 20 MS/s Sample-Rate repetitiv, 1 MS/s normal.
- Maximale Eingangsspannung 50 VDC.
- AC/DC-Kopplung.

**EasyScope II Funktionen**

- Trigger-Arten: Flanke, min./max. Impulsbreite und Delay-Trigger.
- Analoge Bandbreite 250 kHz.
- Eingebauter 10 bit Funktionsgenerator mit ±3,5 V Ausgang und 1 K Zwischenspeicher.
- Anschluss an PC über USB.
- Stromversorgung über USB (250 mA).
- Abmessungen: 116 mm (Breite) x 30 mm (Höhe) x 100 mm (Tiefe).
- Gewicht: 160 g (ohne Kabel).

## **EasyLogger Funktionen**

- • Zeitbasis: 2 μs/Div bis 50 ms/Div in 14 Schritten.
- Y-Achse: 10 mV/Div bis 5 V/Div.
- Anzeige der X und Y Messwerte-Cursor.
- • FFT Spektrumanalysator-Anzeige.
- Digitalmultimeter-Anzeige: Min./Max./ Mittelwert/echter Effektivwert Spannung + Frequenz.
- Abspeicher-Möglichkeit als .csv Datei.
- Abspeicher-Möglichkeit als .bmp Datei.
- Erzeugung der Signalformen Sinus, Rechteck, Dreieck, Sägezahn und vom Anwender definierte.
- • Sample-Rate >100.000 S/s bis zu
- 100 s/S. • Flexible Y-Achsen Einteilung (V, mV oder benutzerdefiniert).
- • Flexible X-Achsen Einteilung (Anzahl der Samples oder Zeit).
- • Speichern als .csv, .bmp, .txt oder Binär-Datei.
- • Importieren von vorher gespeicherten binären Dateien.
- • Bis zu 3 Anzeige-Cursor für Daten-Tracking.
- • Bis zu 4 Pop-up- oder E-Mail-Alarme.
- Textnotizen zum Einbinden von Anwender-Mitteilungen in die Daten.

## **Lieferumfang**

Bitte überprüfen Sie, ob die Lieferung folgende Bestandteile enthält:

- 1x PocketScope (DS1M12) Oszilloskop & Funktionsgenerator.
- PocketScope Tasche.
- Diese Kurzanleitung zur Inbetriebnahme.
- Die Software EasyScope II und EasyLogger erhalten Sie als Download von: **https://www.meilhaus.de/downloads** ➠ **PocketScope**

## **Treiberinstallation**

Die Treiberinstallation kann auf zwei Arten erfolgen:

1. Die aktuellen DS1M12 Device-Treiber sind erhältlich über den Microsoft Windows Update-Service.

Schließen Sie das DS1M12 einfach über USB an Ihren PC an. Es erscheint der Dialog "Neue Hardware gefunden", mit dem Sie Windows ermöglichen, die Treiber über den Windows Update-Service zu finden. Windows ab Version 7 sollte den Download dann automatisch starten.

2. Laden Sie den aktuellen Device-Treiber von der Meilhaus Electronic Download-Seite herunter (s. o.). Extrahieren Sie die gepackten Dateien auf Ihre Festplatte.

Schließen Sie das DS1M12 über USB an Ihren PC an. Es erscheint der Dialog "Neue Hardware gefunden". Wählen Sie die Option der Installation aus einer lokalen Datei und wählen Sie den Ordner aus, in den Sie die Dateien vorher entpackt haben.

Das DS1M12 arbeitet mit einem 2-Kanal FTDI-Chip, so dass der Wizard ein zweites Mal erscheint, um den Treiber für den 2-ten Kanal zu installieren. Nach Installation ist das Gerät einsatzbereit.

## **Messen hoher Spannungen**

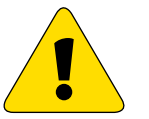

# **Karl Politik Sicherheits-Informationen,<br>Bitte sorgfältig lesen!**

Das PocketScope hat eine **maximale Eingangsspannung von ±50 VDC (35 VAC effektiv)**, auch mit einem angeschlossenen x10 Oszilloskop-Tastkopf. Messungen von höheren Spannungen als diese können direkten Schaden am Gerät und PC hervorrufen und die Garantie erlischt. Das PocketScope ist nicht galvanisch isoliert, d. h. die Masse der internen Platine ist über die USB-Leitung direkt mit der Masse des PCs verbunden. Um höhere Spannungen wie z. B. Netzspannung zu messen, müssen Sie einen entsprechenden Hochspannungstastkopf verwenden. Dies dient Ihrer eigenen Sicherheit und hilft mögliche Schäden vom Gerät abzuwenden.

## **Zubehör**

Als Zubehör ist optional ein hochwertiges, passives Tastkopf-Paar erhältlich (Standard-Tastkopf, kein HochspannungsTastkopf!). Das **"ME-Probe LF Paar"** beinhaltet zwei 1:1/1:10 Modular-Tastköpfe mit Zubehör. Technische Daten: Bandbreite 15/150 MHz, 47/15,5 pF, 1/10 MΩ. 600 Vp CAT I.

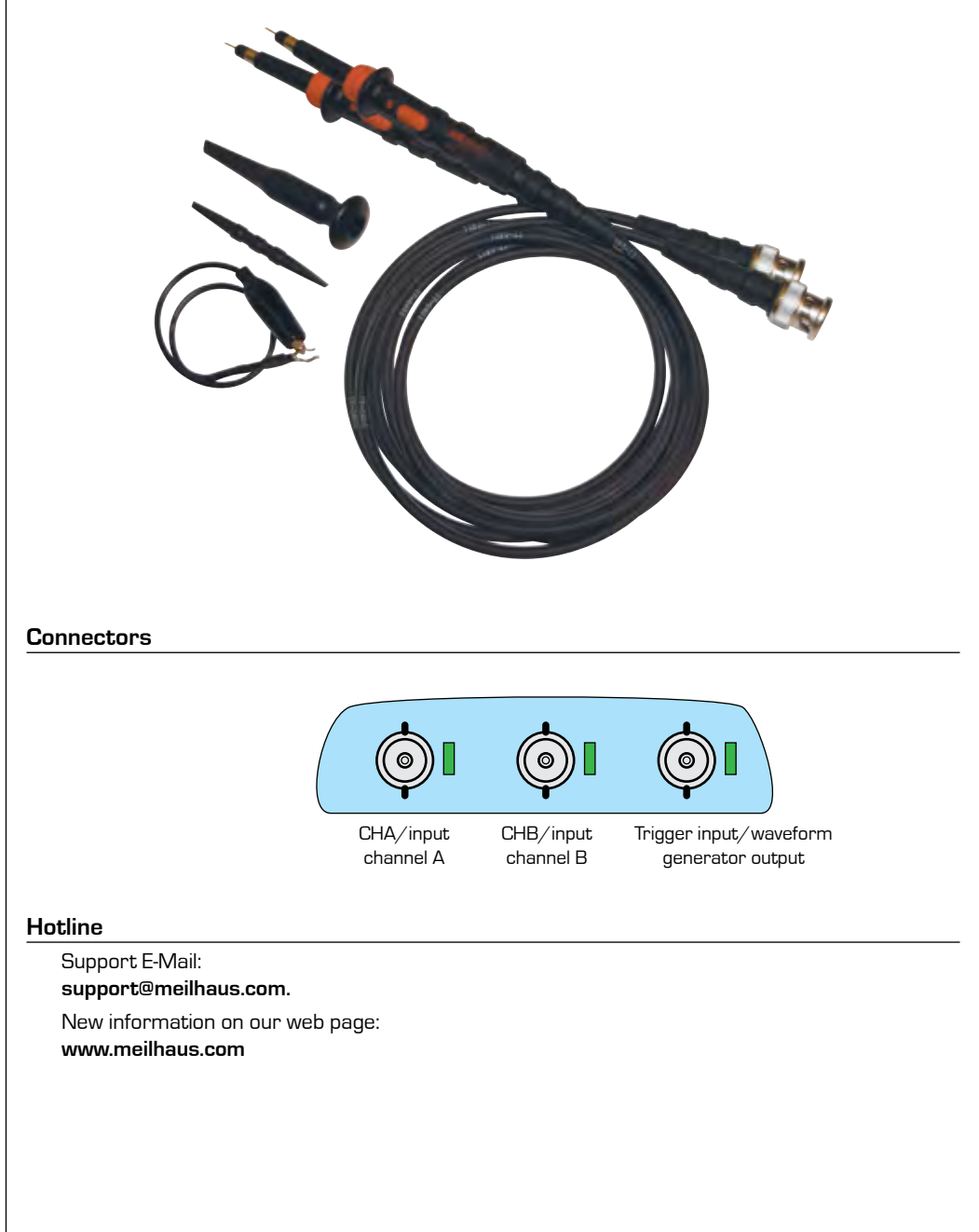

## **Multifunctional Instrument "PocketScope I" (DS1M12)**

**Quick Start Guide, Installation**

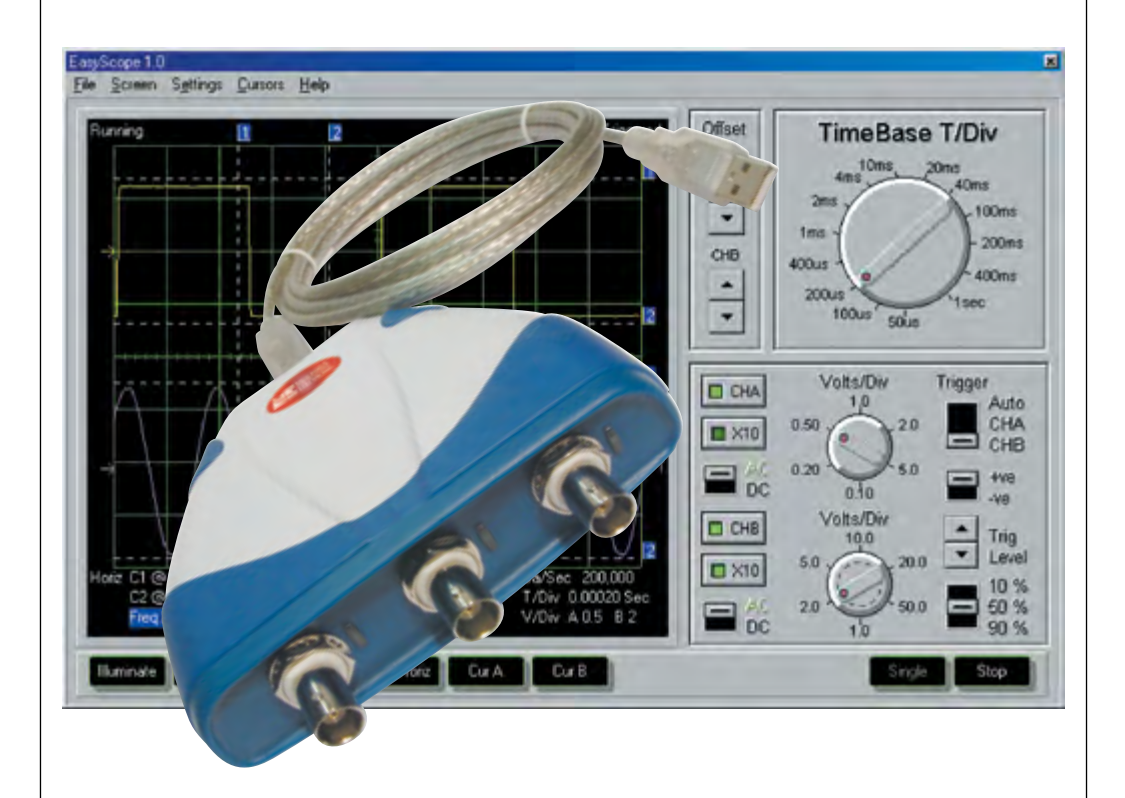

### **Meilhaus Electronic GmbH** Am Sonnenlicht 2

82239 Alling

www.meilhaus.com sales@meilhaus.com support@meilhaus.com  $\textcircled{r}$  +49 - 8141 - 5271-0

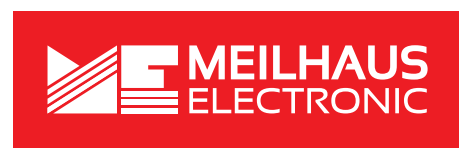

**Meilhaus Electronic GmbH**

Am Sonnenlicht 2 82239 Alling

www.meilhaus.com sales@meilhaus.com support@meilhaus.com  $\textcircled{r}$  +49 - 8141 - 5271-0

3.1E, 12/2019

## **PocketScope USB Oscilloscope & Function Generator - Description**

The PocketScope combines the functions of oscilloscope, data logger, spectrum analyzer, volt meter, frequency meter and simple waveform generator in a single instrument. Powered from USB, the PocketScope needs no external power supply. The PocketScope features simultaneous 12 bit sampling on both channels, a native sampling rate of 1 MS/s (20 MS/s for repetitive signals), sophisticated hardware triggering including delayed time base and pulse width. It also has a 3rd channel which can be a waveform generator output or an external trigger input. The Pocket-Scope comes complete with EasyScope II (oscilloscope) and EasyLogger (data logging) software. The supplied Windows DLLs allows 3rd party applications to easily interface to the PocketScope. Example code in several popular programming languages including LabView are provided.

## **Hardware Functions**

- 12 bit ADC Resolution.
- Simultaneous sampling on both channels.
- 32 kByte Waveform buffer.
- 20 MS/s sampling rate (repetitive), 1 MS/s native.
- Maximum input voltage ±50 VDC.
- AC/DC coupling.
- Edge, min/max pulse width and delayed trigger modes.
- • Analog bandwidth 250 kHz.
- Inbuilt 10 bit waveform generator with  $\pm 3.5$  V output range and 1 k buffer.
- USB PC connectivity.
- Self powered via USB (250 mA).
- • Dimensions: 116 mm (W) x 30 mm (H) x 100 mm (D).
- Weight: 160 g (excluding cable).

- Timebase: 2 us/Div to 50 ms/Div in 14 steps.
- Y-Scale: 10 mV/Div to 5 V/Div.
- On Screen X and Y measurement. cursors.
- FFT spectrum analyzer display.
- Meter displays: Min/max/mean/true RMS voltage + frequency.
- • Save results to .csv file.
- Save screen to .bmp file.
- Sine wave, square wave, triangle, sawtooth and user defined waveform generation.

## **EasyLogger Features**

- • Sampling rate >100,000 S/s to 100 s/S.
- Flexible Y-axis scaling  $\frac{W}{mV}$ user defined).
- • Flexible X-axis scaling (sample number or time).
- Save to .csv, .bmp, .txt or binary files.
- Import from previously saved binary files.
- • Up to 3 on-screen cursors to track data.
- Up to 4 pop-up or e-mail alerts.
- • Text memos for incorporating user notes in the data.

## **Shipment**

Check first, if the package includes the following components:

- 1x PocketScope (DS1M12) oscilloscope & function generator.
- PocketScope bag.
- This quick quide for installation.
- The software EasyScope II and EasyLogger are available via download from: **https://www.meilhaus.de/downloads** ➠ **PocketScope4**

## **Driver Installation**

There are two ways of installing the driver:

- 1. The current DS1M12 device drivers are available via the Microsoft Windows update service. Simply connect the DS1M12 to your PC via USB. The dialog "New hardware detected" will pop up and guide you through the Windows driver installation via the Windows update service. Windows from version 7 and higher should then start the download automatically.
- 2. Load the current device driver from the Meilhaus Electronic download page (see above). Extract the zipped files to a folder your hard disk.

Connect the DS1M12 to your PC via USB. The dialog "New hardware detected" will pop up. Select the option "installation from a local file" and select the folder in which you unzipped the files before.

The DS1M12 works with a 2-channel FTDI chip, so the wizard will pop up a second time to install the driver for the 2nd channel. After this installation the device is ready to use.

## **Measurement of High Voltages**

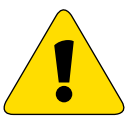

## **Important Information. EasyScope II Funktionen** ! **Please read before use!**

The PocketScope has a **maximal input voltage of ±50 VDC (35 VAC RMS)**, even with a x10 oscilloscope probe connected. Measurements of higher voltages than that can cause serious damages to device and PC, and the warranty will extinguish. The PocketScope is NOT isolated, i.e. the GND on the internal PCB is connected to PC GND via the USB interface. To measure higher voltages like for example mains voltage you have to use a suitable high voltage probe.

### **Accessories**

As an optional accessory a high quality, passive probe pair is available (standard probe, NO high voltage probe!). The **"ME-Probe LF Pair"** includes two 1:1/1:10 modular probes and accessories. Technical specs: Bandwidth 15/150 MHz, 47/15.5 pF, 1/10 MΩ. 600 Vp CAT I.